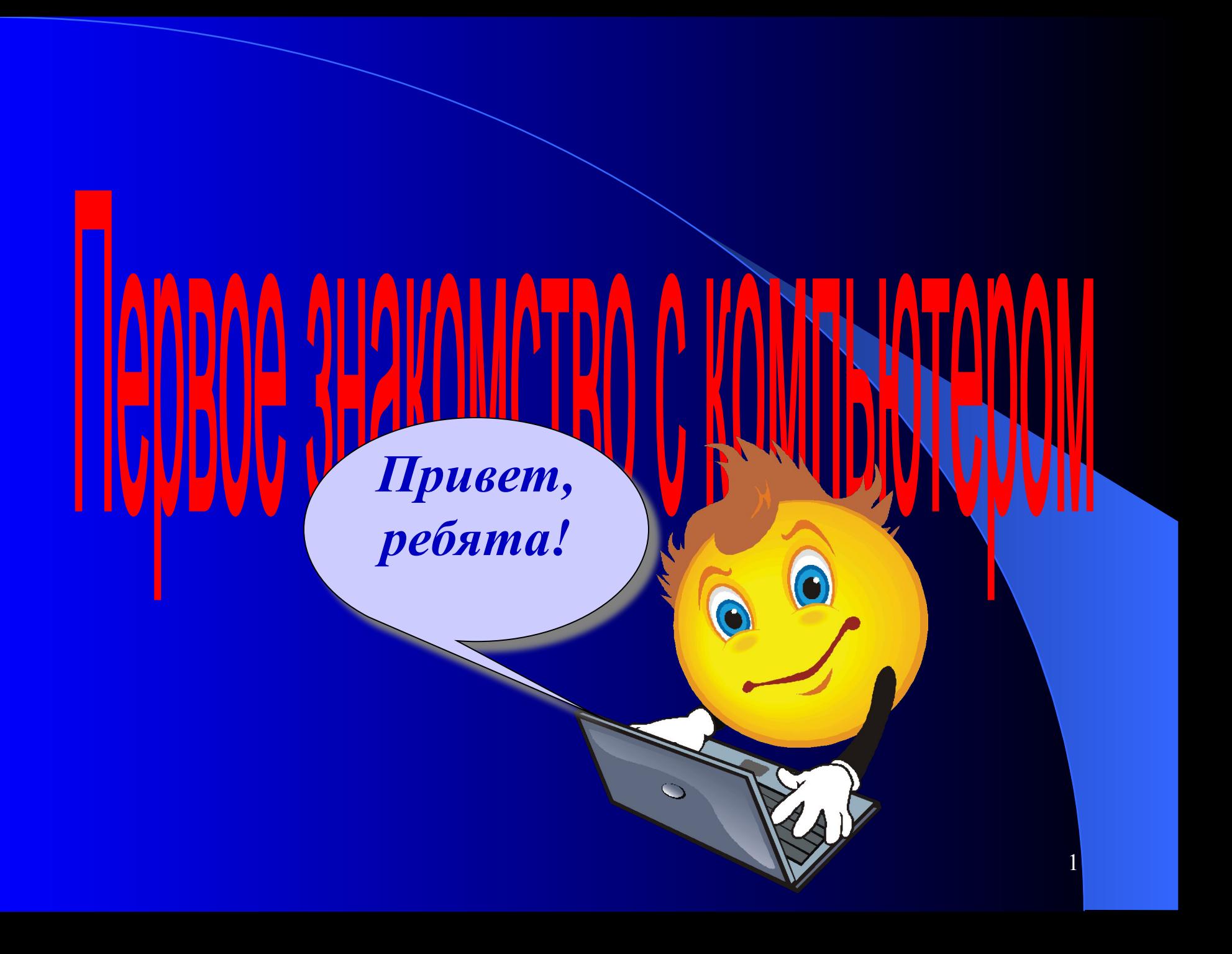

Компьютер – это электронная машина для обработки информации

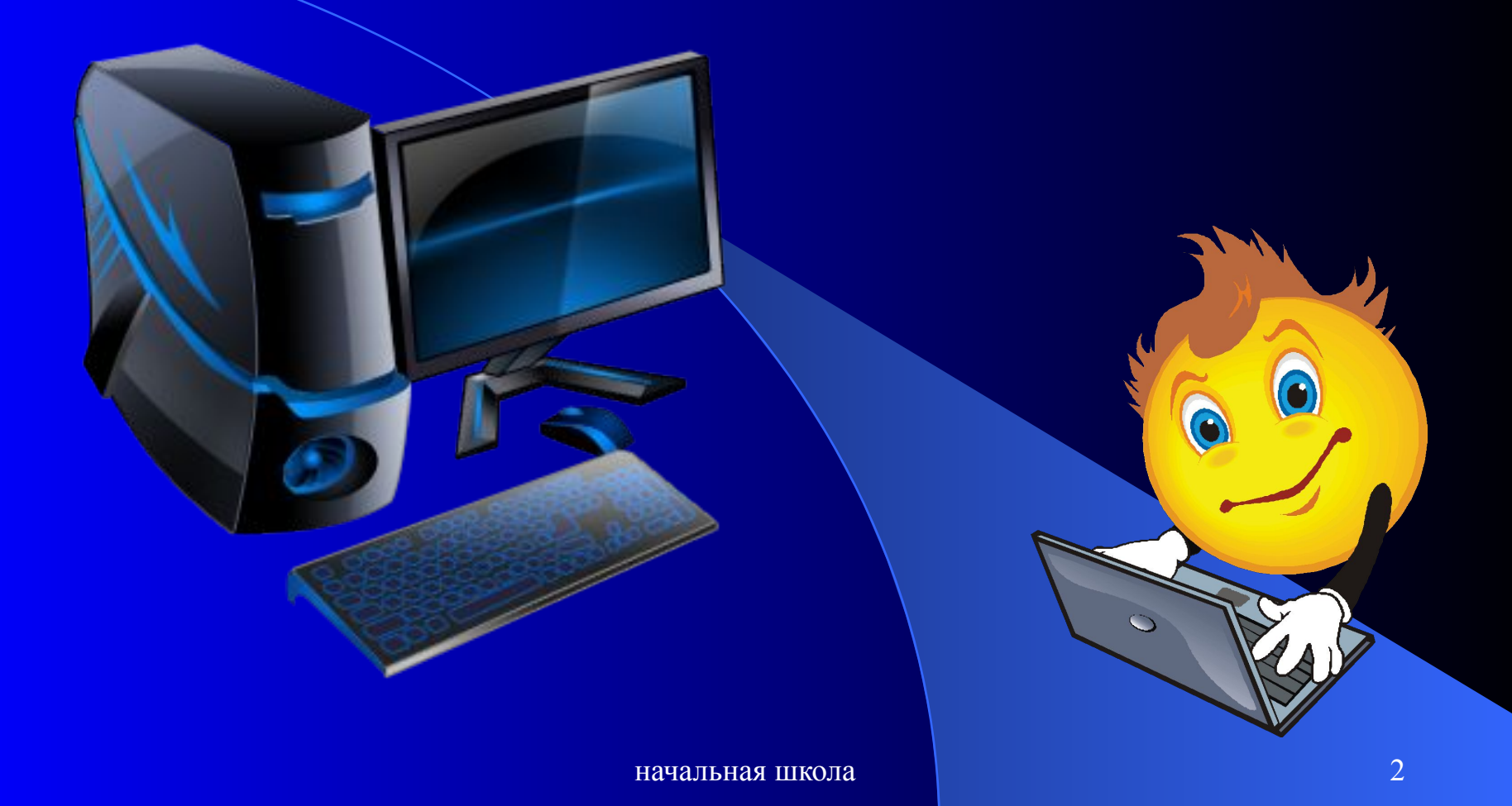

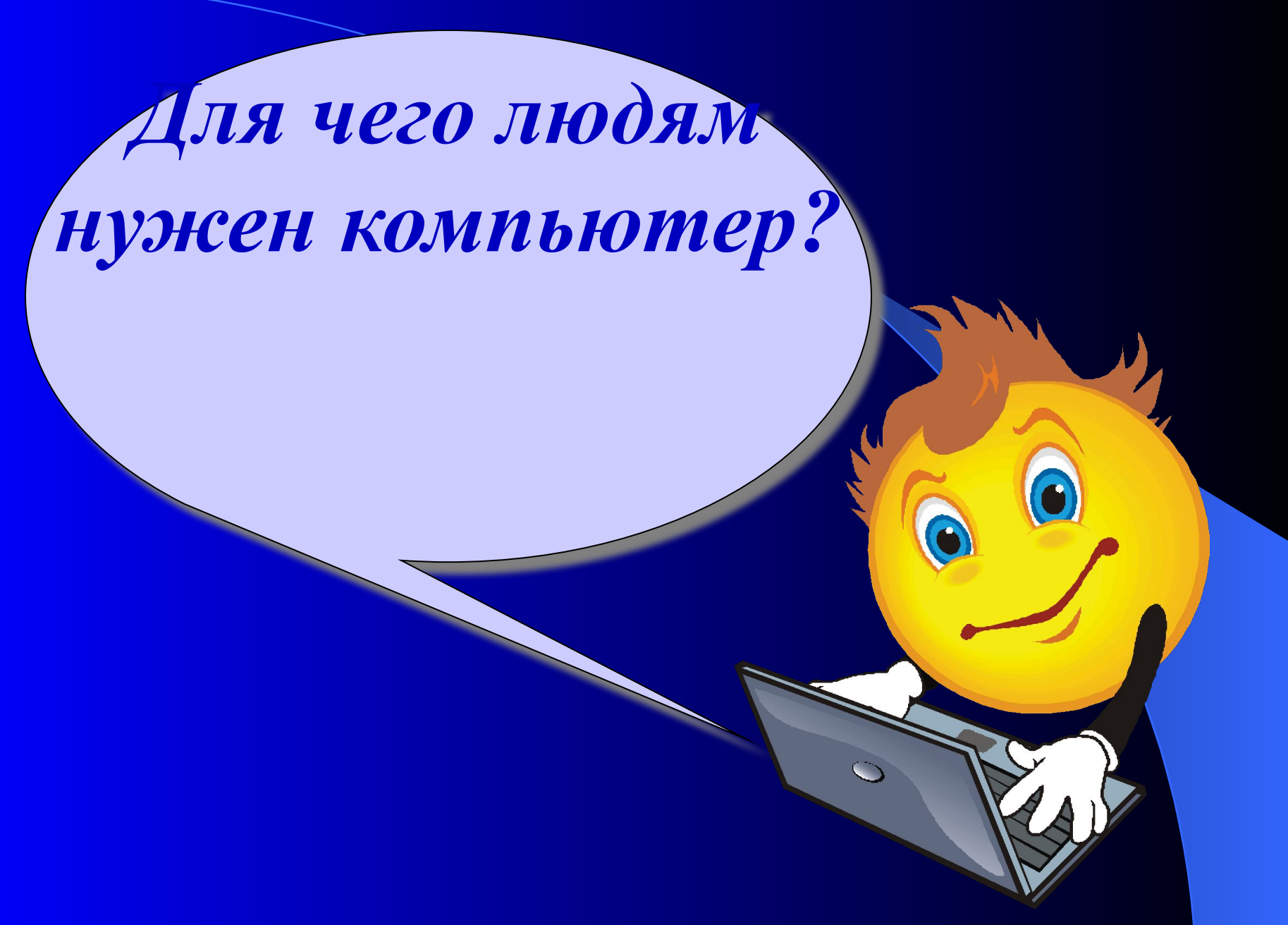

- для платежей
- для покупок через интернет
- для общения
- для досуга, развлечения
- для обучения
- информации
- для хранения и систематизации
- для поиска информации
- для работы или увлечения

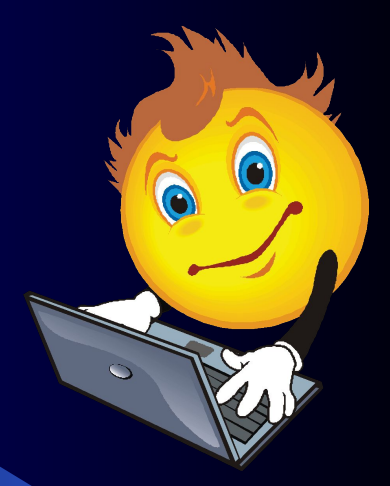

## **Техника безопасности при работе с компьютером**

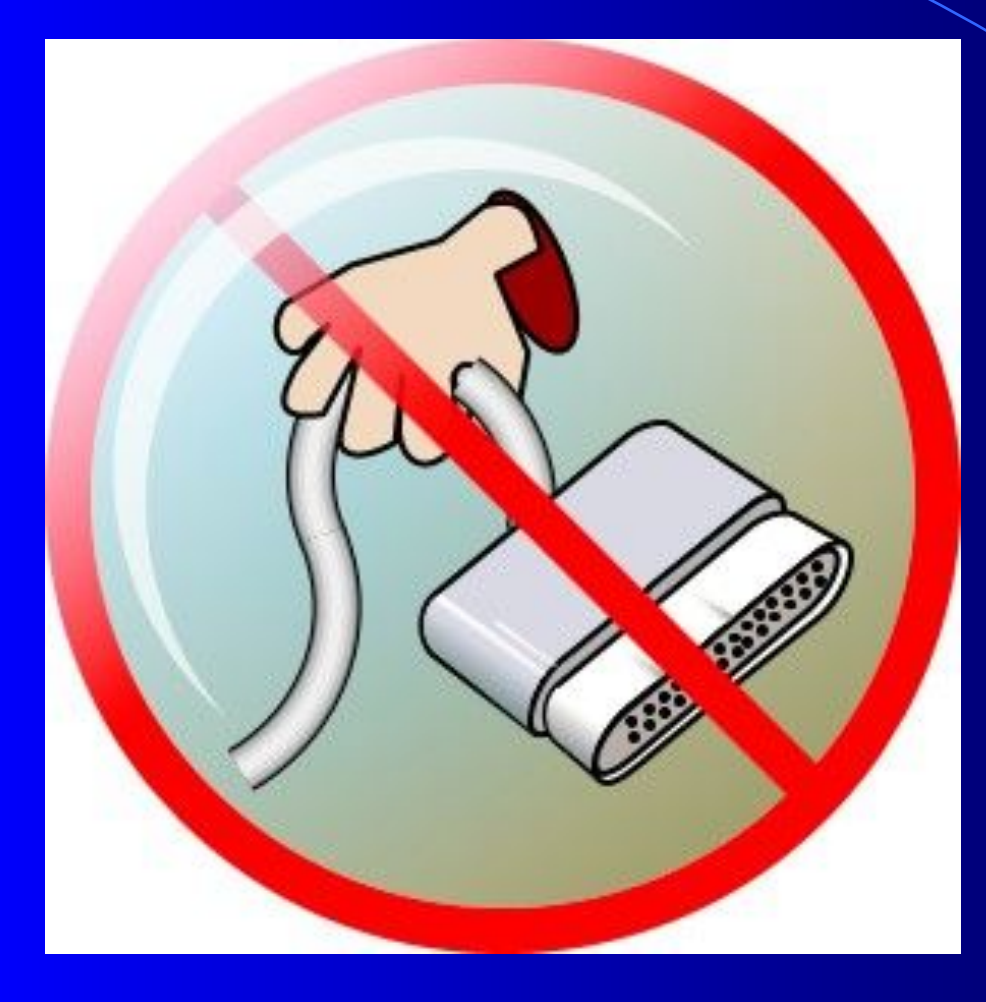

Будьте осторожны! Не трогайте провода, которые подведены к компьютеру.

Компьютер электрический прибор, а значит, может быть опасен для жизни.

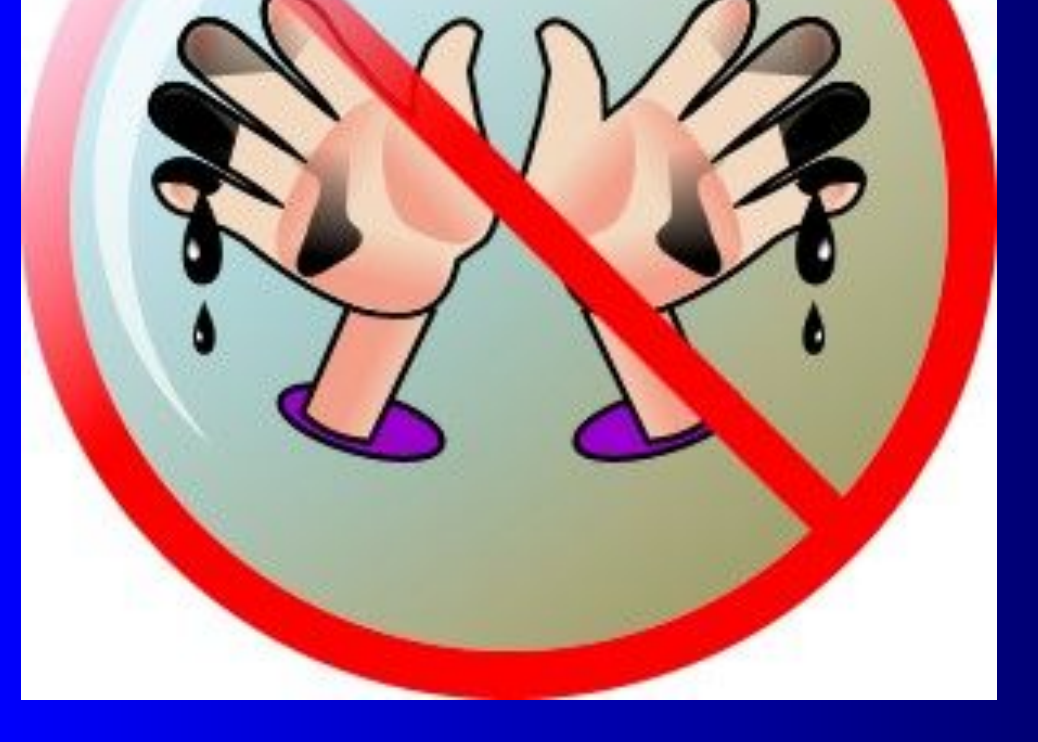

#### Компьютер боится грязи.

Пыль оседает на машине, проникает внутрь и портит электронные схемы.

Грязные руки испачкают, состарят и просто выведут компьютер из строя.

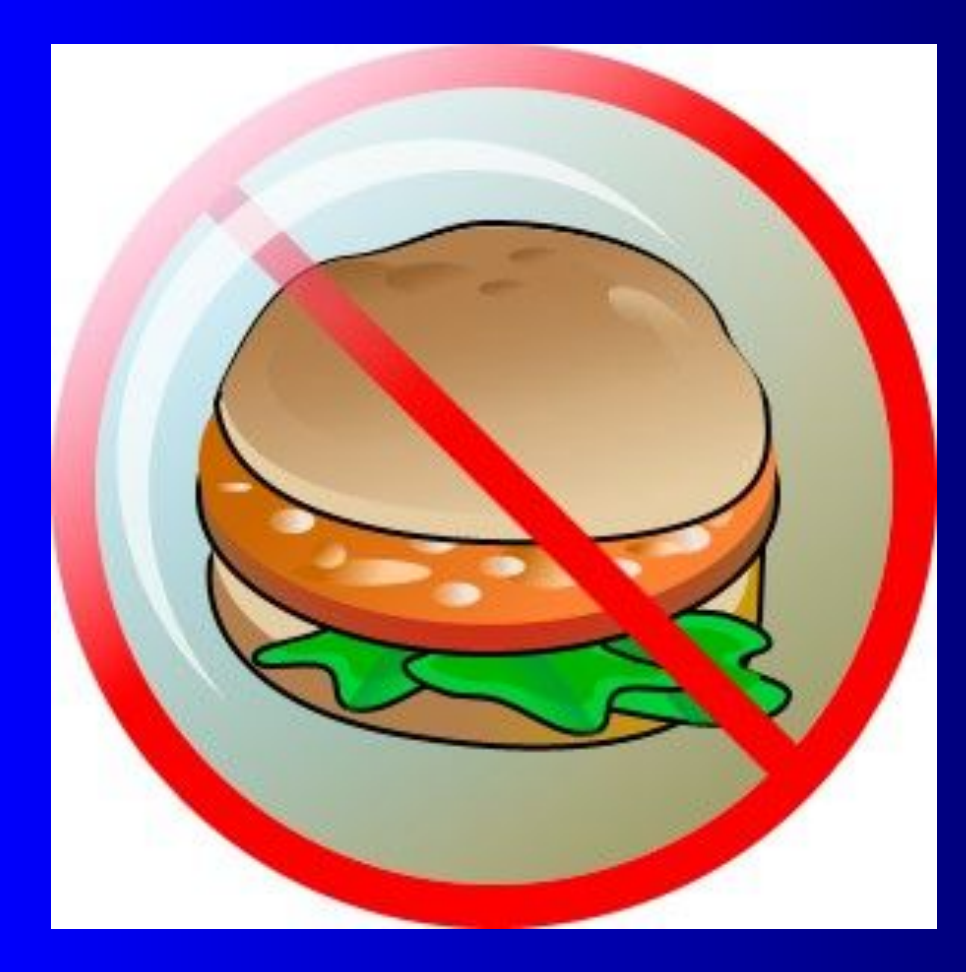

Компьютер не столовая!

Лучше не подходить к нему с хлебом, орешками, конфетами, семечками, чаем.

Крошки навредят компьютеру больше, чем пыль, а пролитый чай может испортить его окончательно.

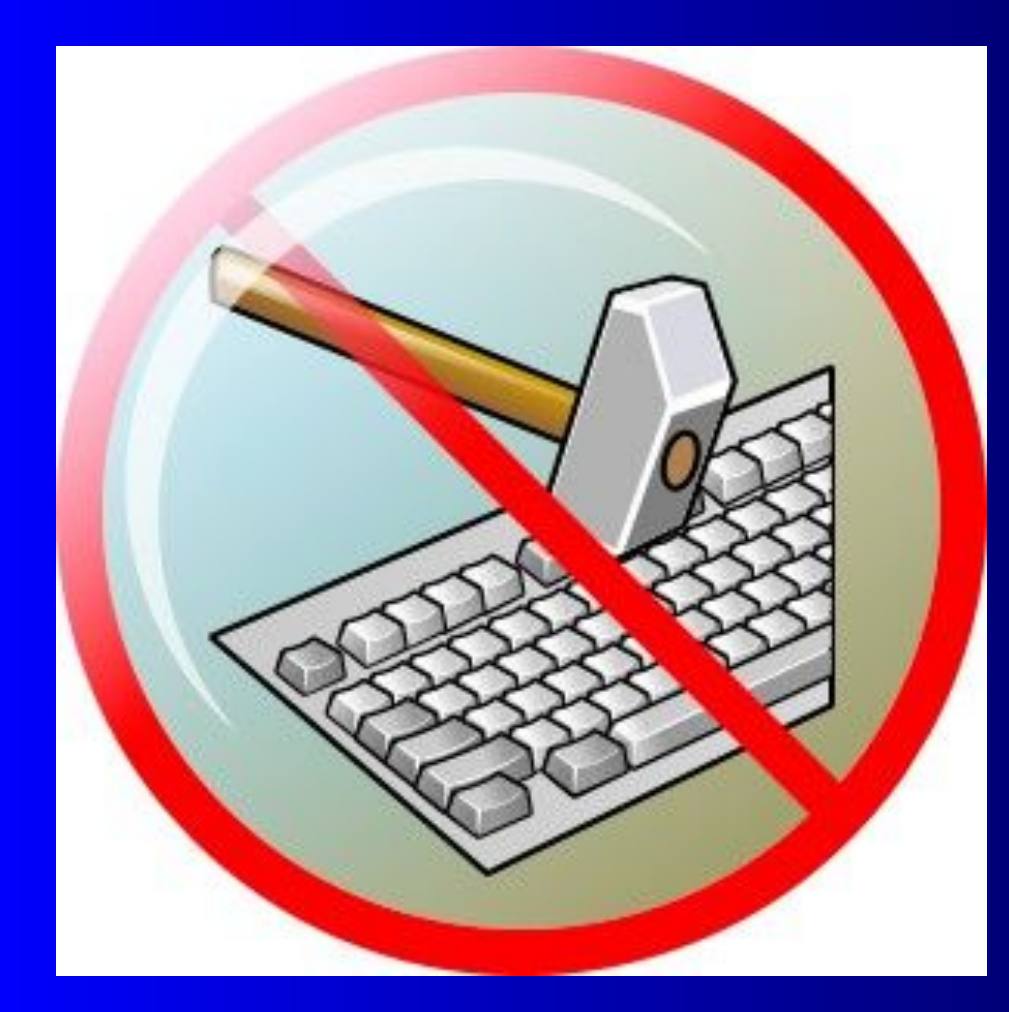

Нажимая клавиши, не прилагайте больших усилий. Компьютер поймёт вас и при самом нежном прикосновении.

Барабаня по клавиатуре, вы быстро выведете её из строя.

Так же «нежно» нужно относиться к мышке и другим устройствам, подключаемым к компьютеру.

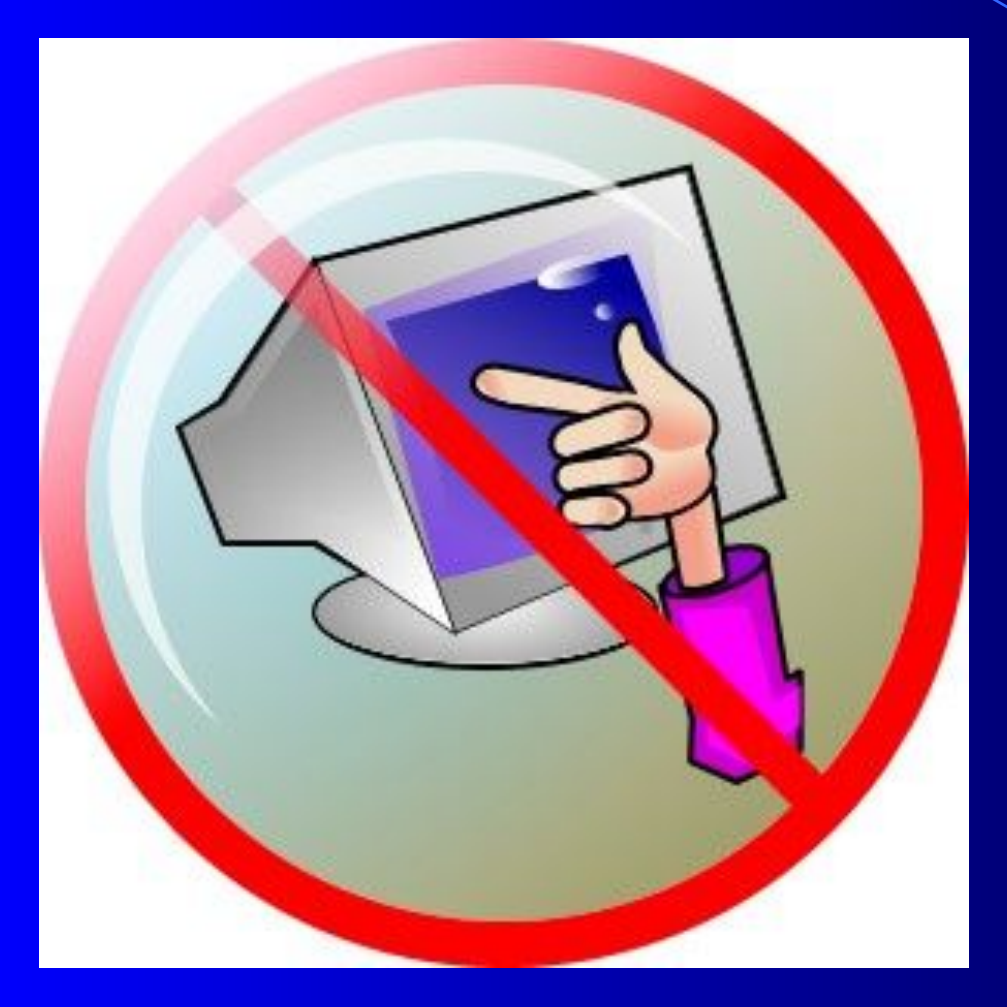

Не трогайте экран монитора даже чистыми пальцами — на нём всё равно останутся следы.

### Основные составляющие компьютера

#### Системный блок

### Монитор

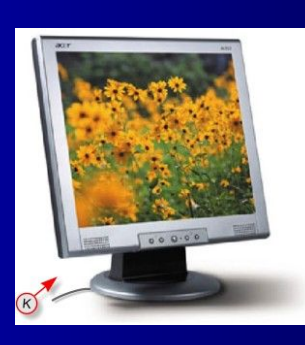

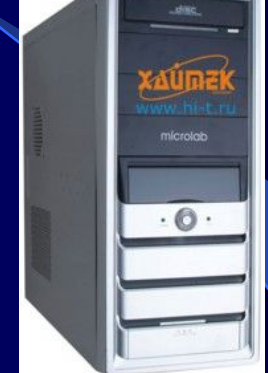

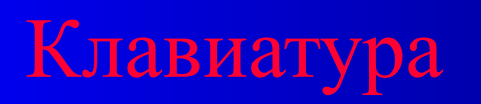

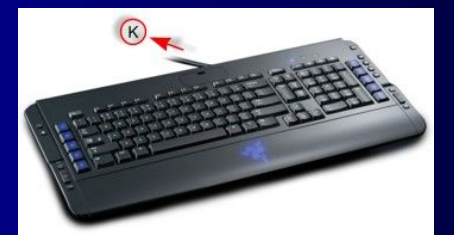

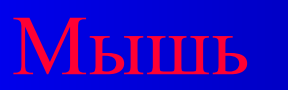

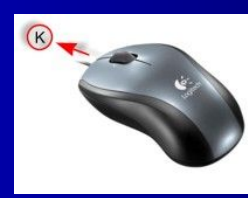

начальная школа

11

### Системный блок

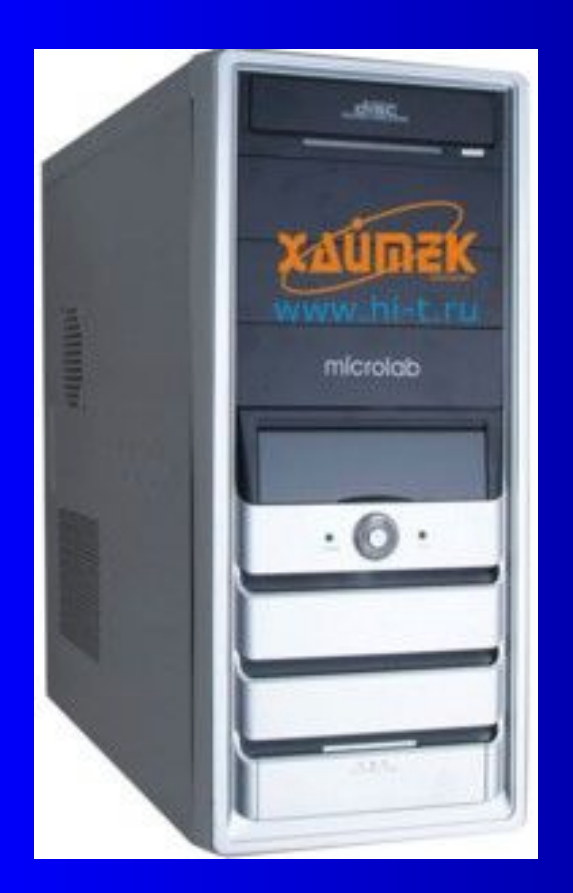

Системный блок – основной компонент любого персонального компьютера.

В нём находятся: процессор («мозг» компьютера); устройства хранения информации («память» компьютера).

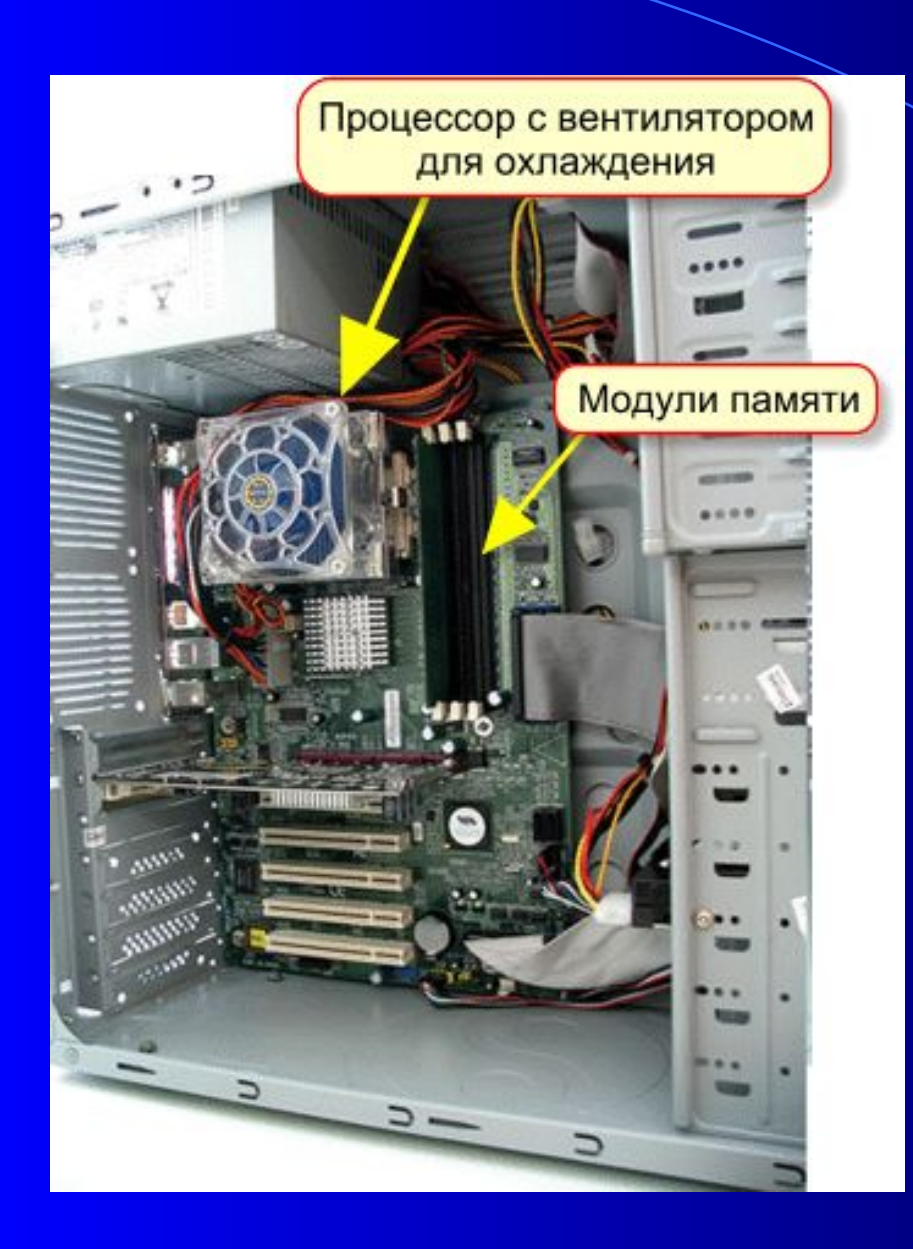

Если открыть системный блок, можно увидеть процессор

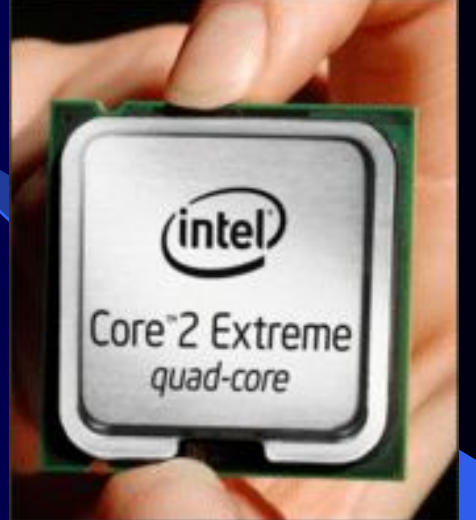

#### и компьютерную память.

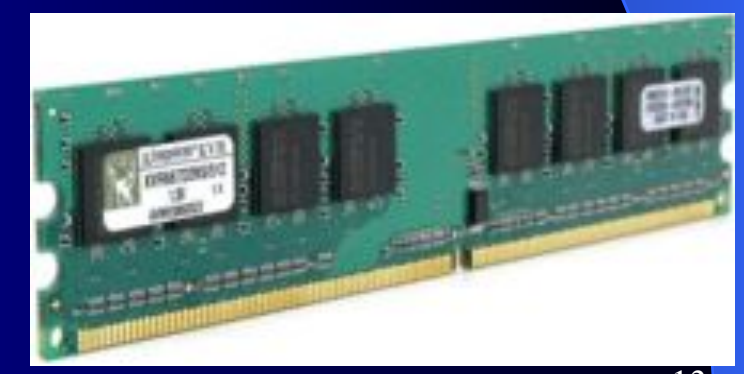

# Монитор

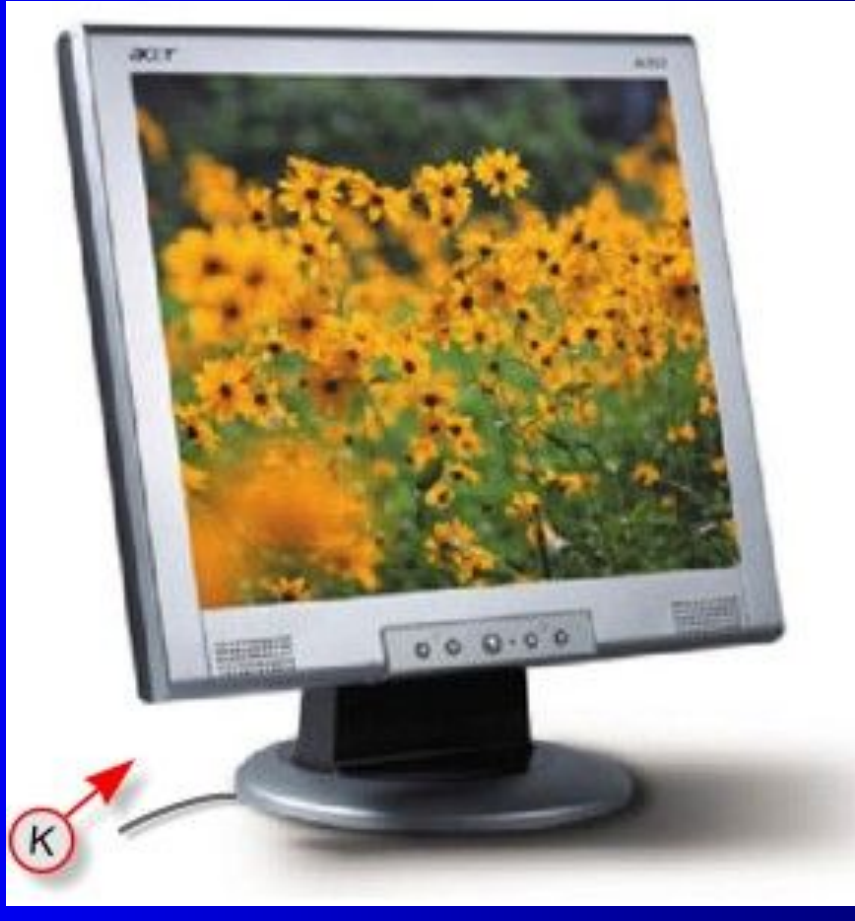

Он похож на телевизор.

Компьютер выводит на его экран тексты и рисунки.

Монитор — это *устройство вывода*.

### Клавиатура

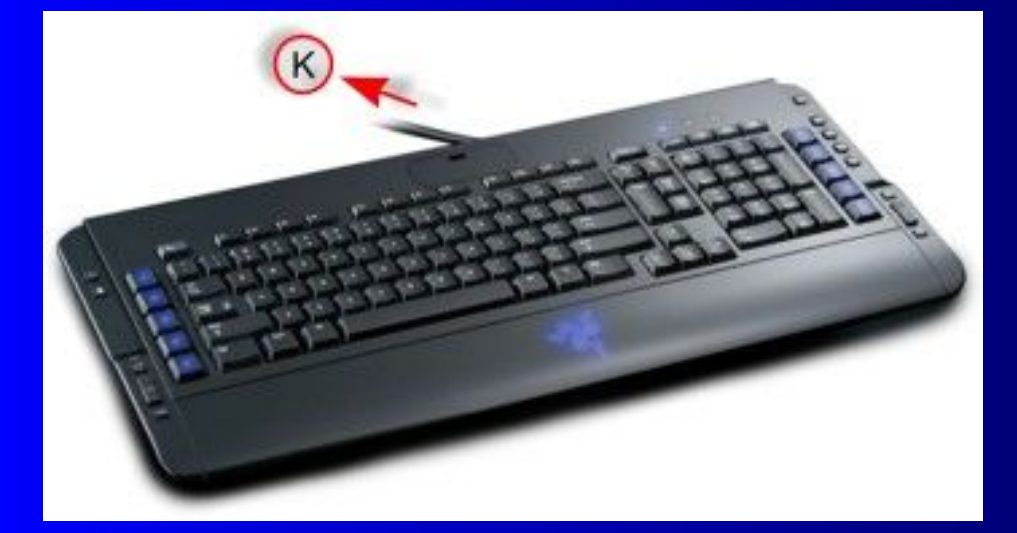

Она служит для набора (ввода) текста, цифр, знаков.

 Клавиатура — это *устройство ввода*.

### Мышь

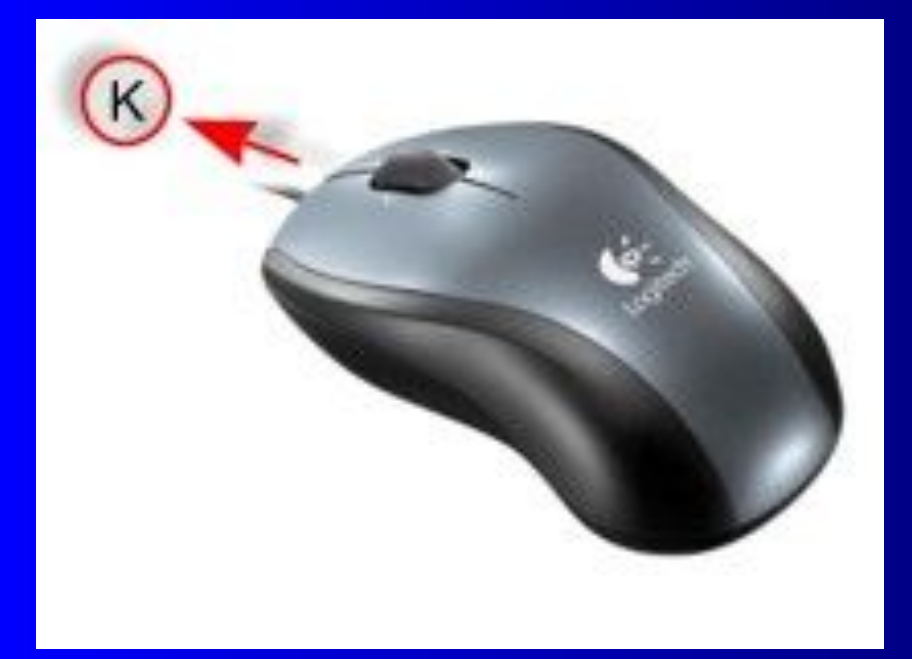

Движение мышки повторяет стрелочка на экране монитора. Эта стрелочка — курсор.

 У мышки есть кнопки, которыми можно щёлкать — задавать (вводить) команды.

16 *устройство ввода*. Мышка — это

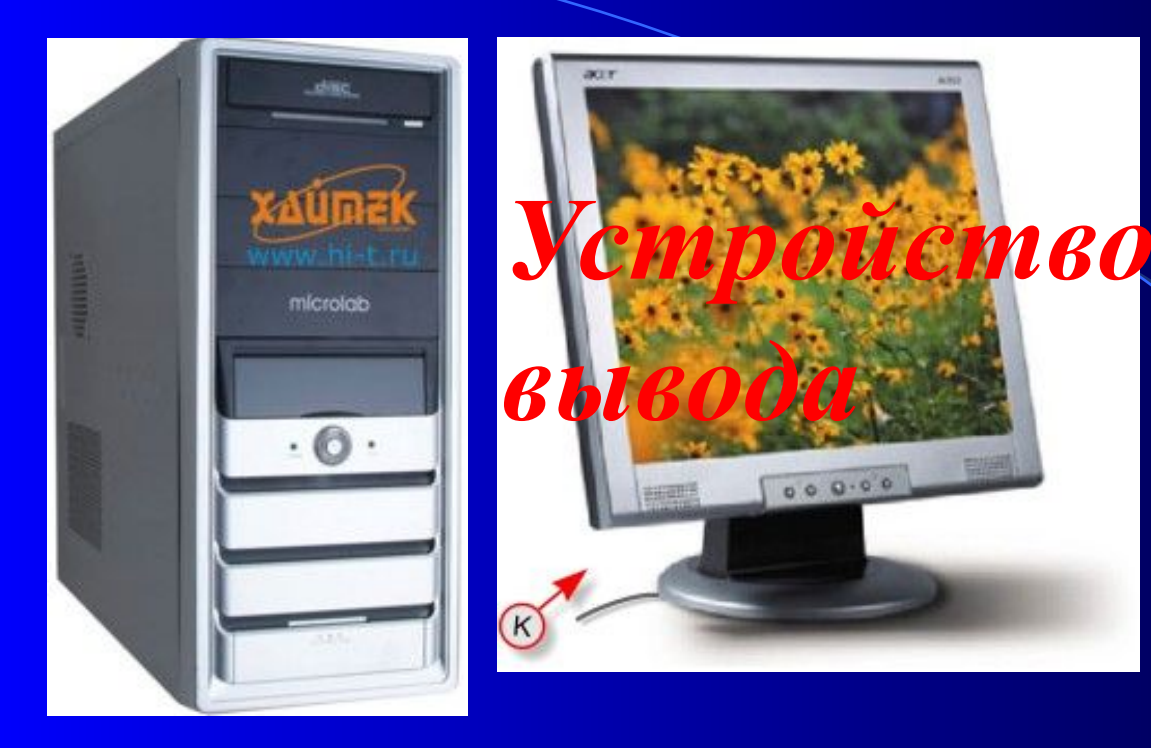

### *Устройства ввода и вывода информации*

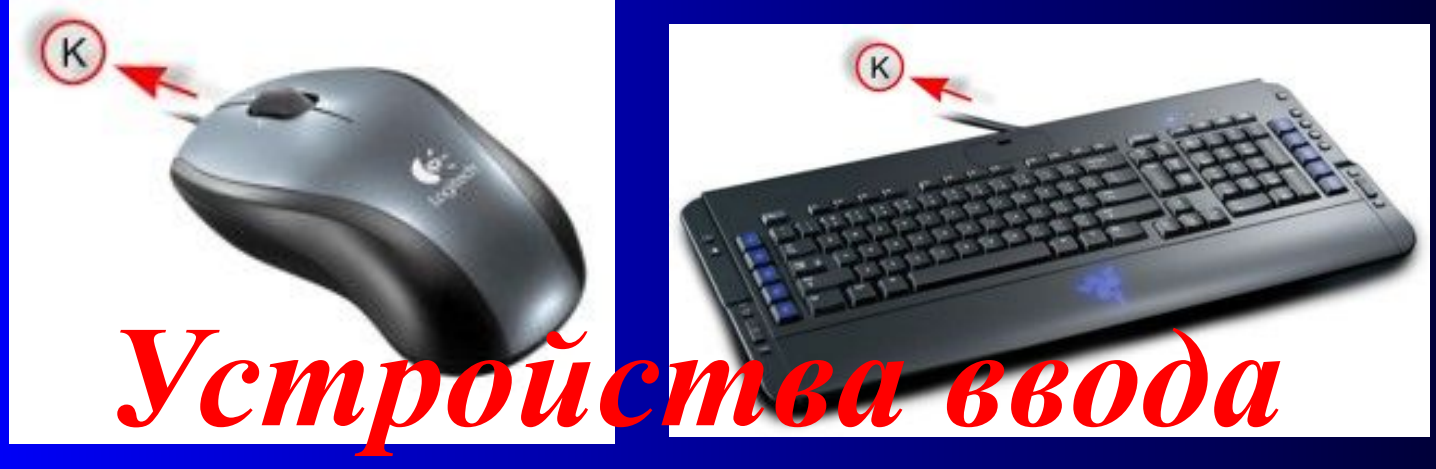

# Проверка знаний

начальная школа 18

Ô

1. Укажите устройство, которое содержит процессор и «память» компьютера.

• 2. Назовите устройство, которое выводит из компьютера тексты и рисунки.

#### ● 3. Назовите устройство, которое служит для ввода текста.

#### • 4. Назовите устройство, которое служит для ввода команд.

# Молодцы!

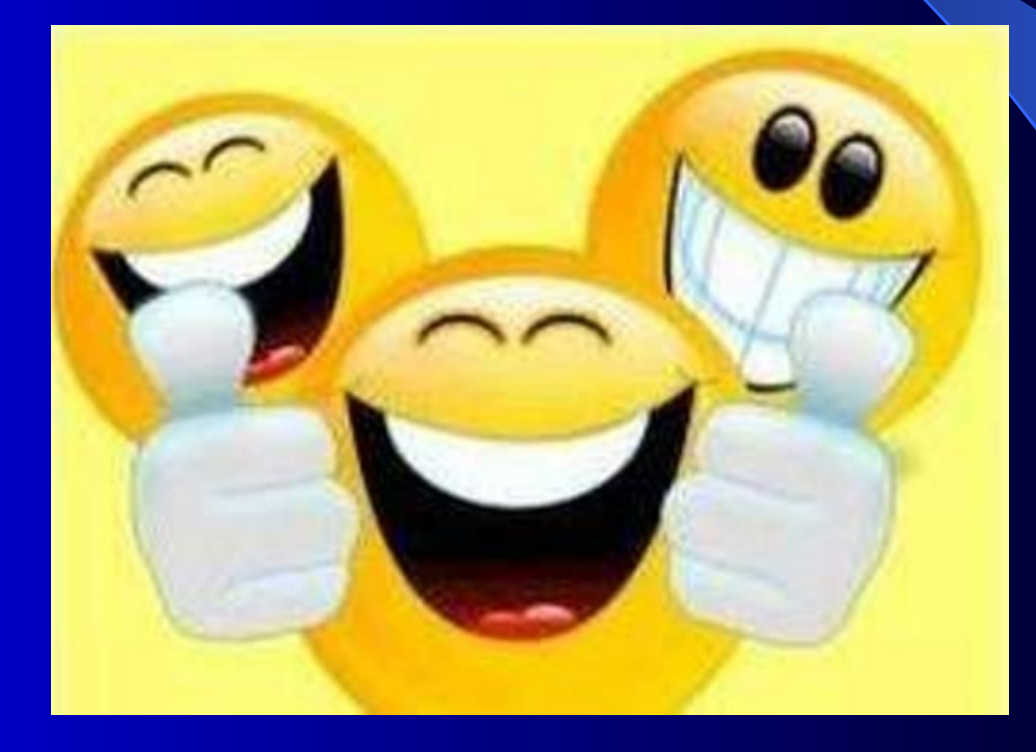

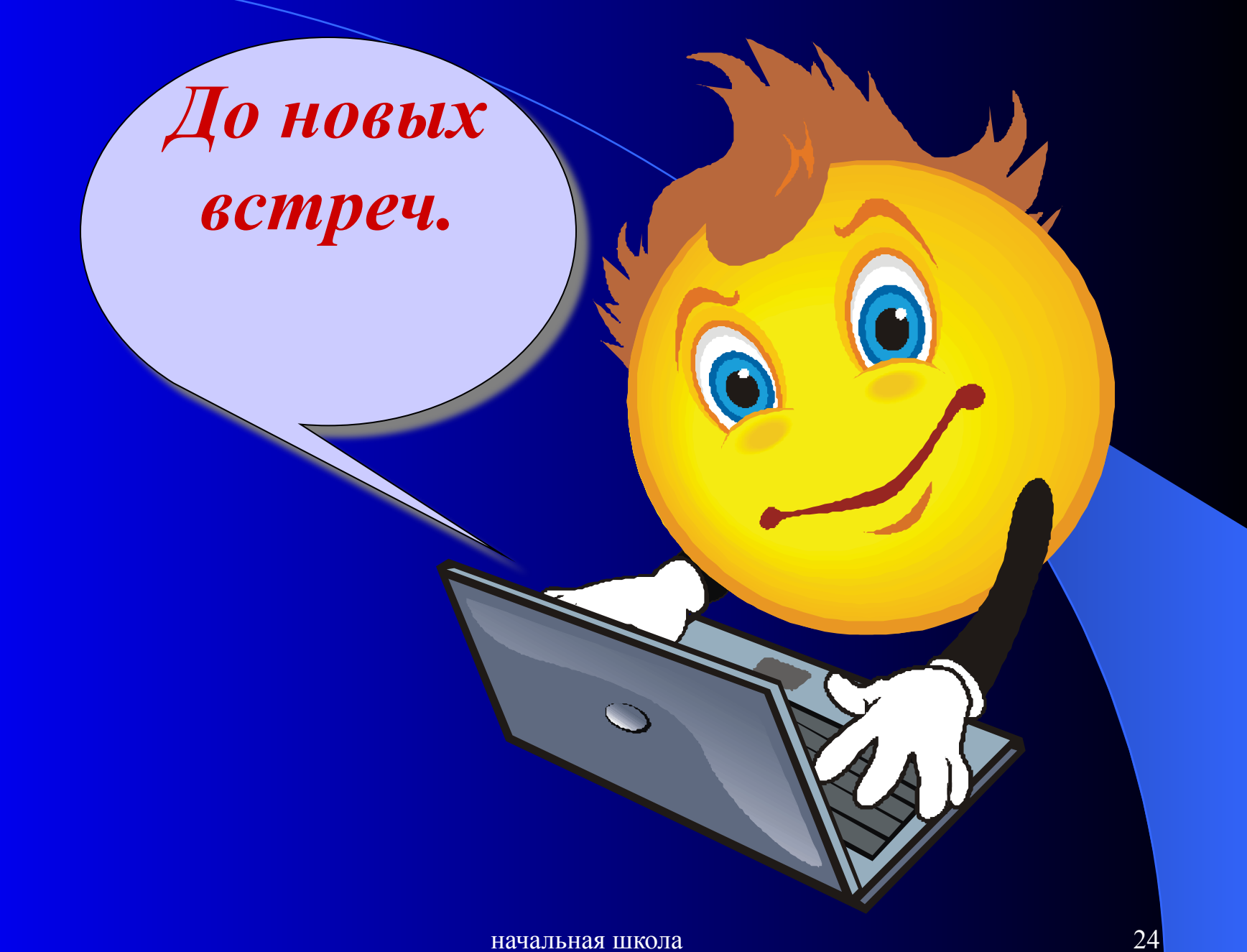